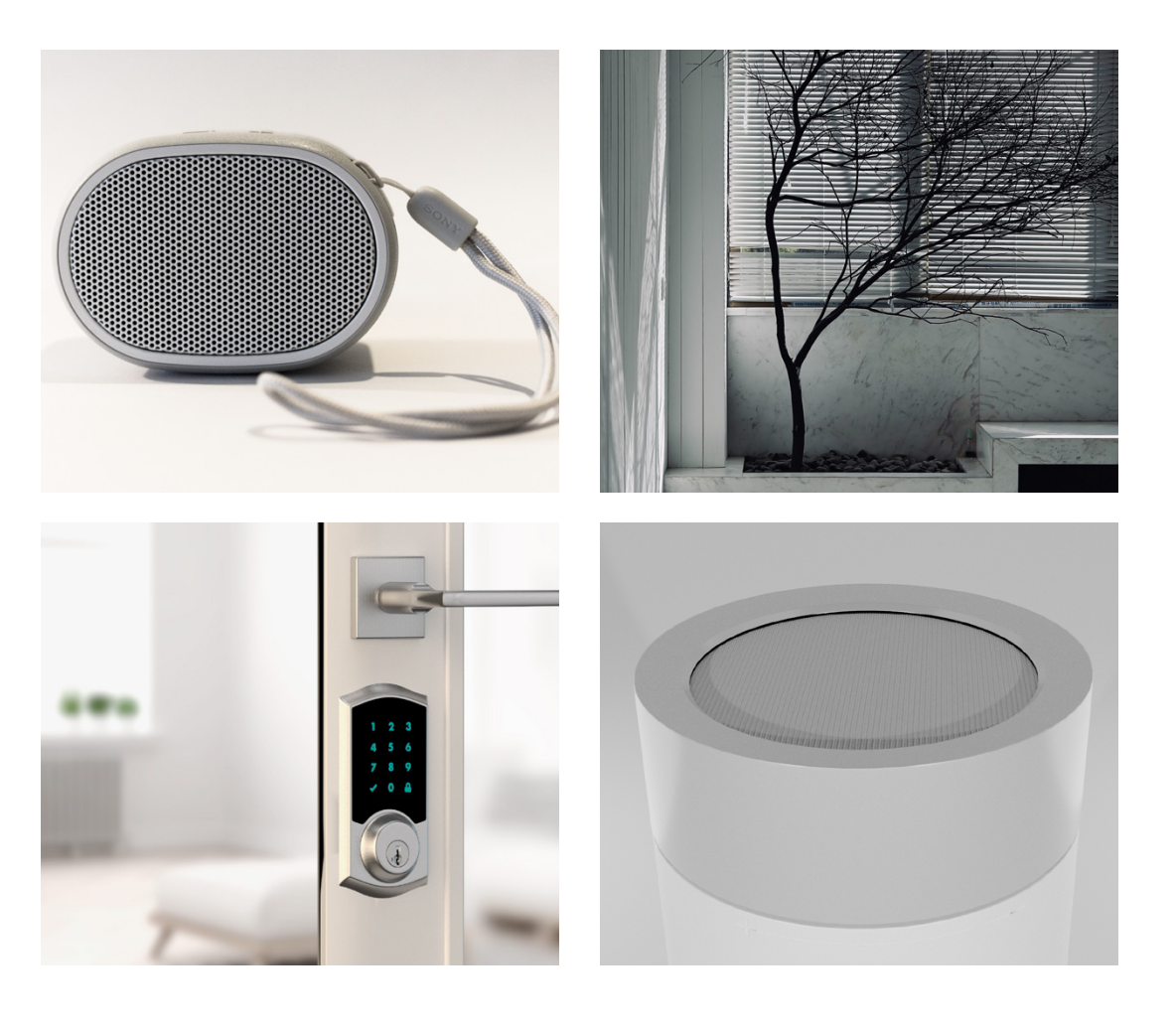

**Start prototyping with Matter today. Silicon Labs offers a number of examples using Matter, such as locks, lights, and window coverings. Matter simplifies the developer experience by maximizing the interoperability of devices across different vendors, so you can focus on innovating.**

### [Learn more](#page-1-0)

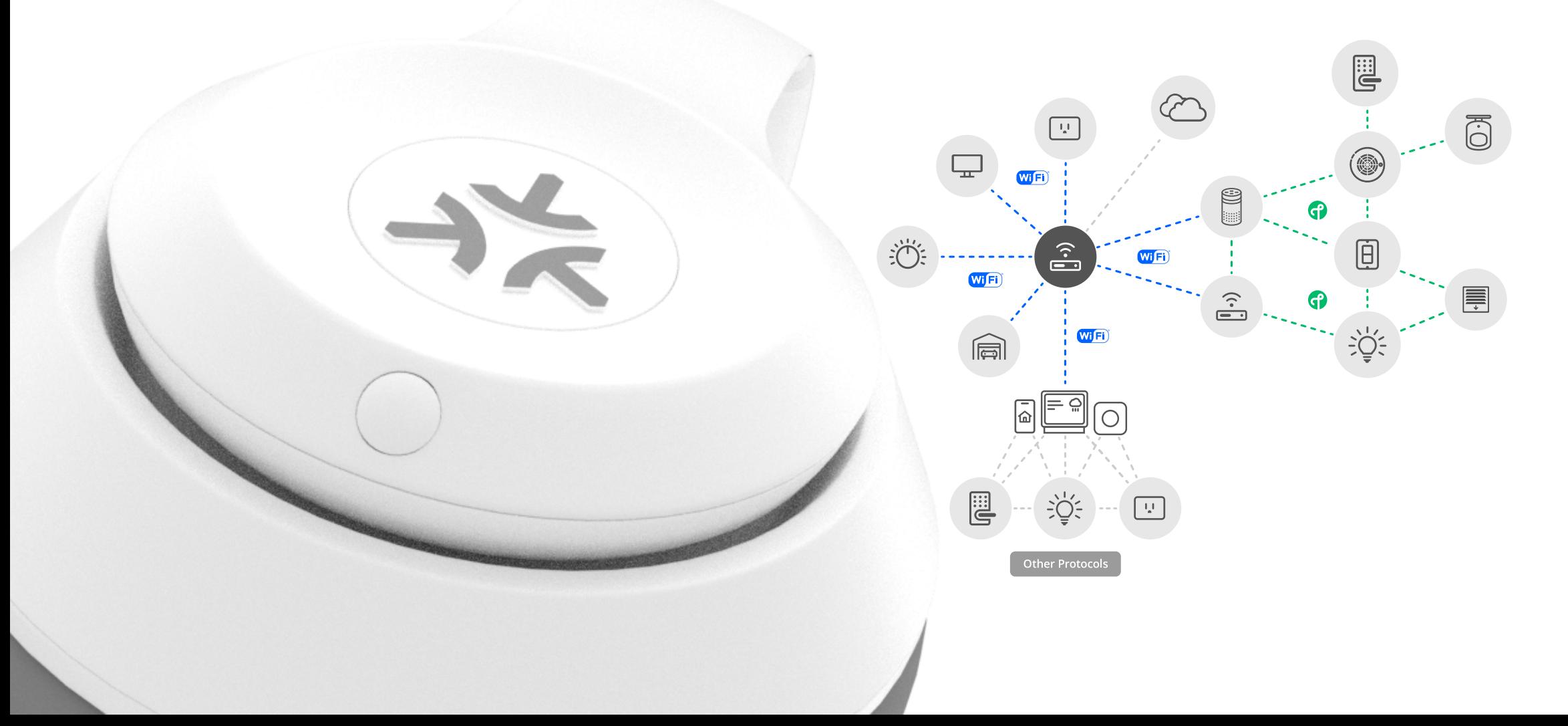

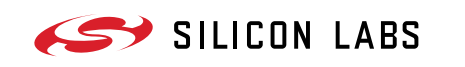

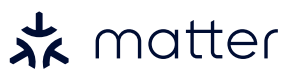

# **IoT interoperability is now a reality.**

Introducing Matter—the universal standard for connected things.

<span id="page-1-0"></span>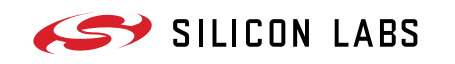

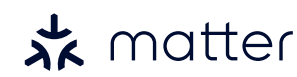

#### **STEP 1**

**Choose your IP-based networking technology such as Wi-Fi, Thread or both.** 

## THREAD

#### **TO DEVELOP MATTER PRODUCTS USING THREAD YOU WILL NEED:**

- A Thread certified device or radio board for end nodes — if you want to enable Bluetooth Low Energy commissioning, make sure your end device of choice is also Bluetooth capable. Refer to [silabs.](http://silabs.com/matter) [com/matter](http://silabs.com/matter) for a full list of Matter supported devices.
- $\bullet$  A border router board  $-$  such as Raspberry-Pi or BeagleBoard. This will run the backbone of Matter processing and networking.
- A radio co-processor (RCP) compatible device — the RCP takes care of the wireless communications operated by the border router. Refer to [silabs.com/matter](http://silabs.com/matter) for a full list of Matter supported devices.

**Wi**Fi

- A Wi-Fi certified device for end nodes. Refer to [silabs.com/matter](http://silabs.com/matter) for a full list of Matter supported devices.
- All the remaining Wi-Fi functions could be programmed and operated from your terminal/PC.
- Commissioning:
- You can commission new devices via your terminal/pc if it supports Wi-Fi and Bluetooth.
- If the end device of choice is also Bluetooth capable, then it can take care of Bluetooth commissioning.

#### **TO DEVELOP MATTER PRODUCTS USING WI-FI YOU WILL NEED:**

- Now that you have all of the software environment and all of the hardware you need, it is time to run code examples. Available examples include: [Light](https://github.com/project-chip/connectedhomeip/tree/master/examples/lighting-app/efr32)  [Switch](https://github.com/project-chip/connectedhomeip/tree/master/examples/lighting-app/efr32), [Door Lock](https://github.com/project-chip/connectedhomeip/tree/master/examples/lock-app/efr32) and [Window Covering](https://github.com/project-chip/connectedhomeip/tree/master/examples/window-app/efr32)
- The full list of examples can be found [here.](https://github.com/project-chip/connectedhomeip/tree/master/examples) GitHub repository also includes tools for testing your Matter project.

#### **STEP 2**

**Set up your software environment for Matter development.** 

#### **TO DO THIS, YOU WILL NEED:**

- A desktop or laptop with a Linux development environment.
- An Android phone (iOS app is underway) for end node Bluetooth commissioning via Bluetooth.
- Set up your Android commissioning app.
- Set up your chip environment (Python, GN and Ninja Linux Libraries.) You can find more detailed steps here.
- Clone the Matter repo from GitHub, and be sure to update and sync all the submodules.

#### **STEP 3**

**Run your first code example.**

## $\frac{1}{2}$

#### **FINAL STEP**

 $\bigcap$ 

Code examples provide a step-by-step guide to get you to the point of successfully running code on your Matter network. Some examples provide a simple script that will execute everything for you.

Congratulations! You are ready to get to work on your first Matter prototype.

#### [Learn more](http://silabs.com/matter)

OR